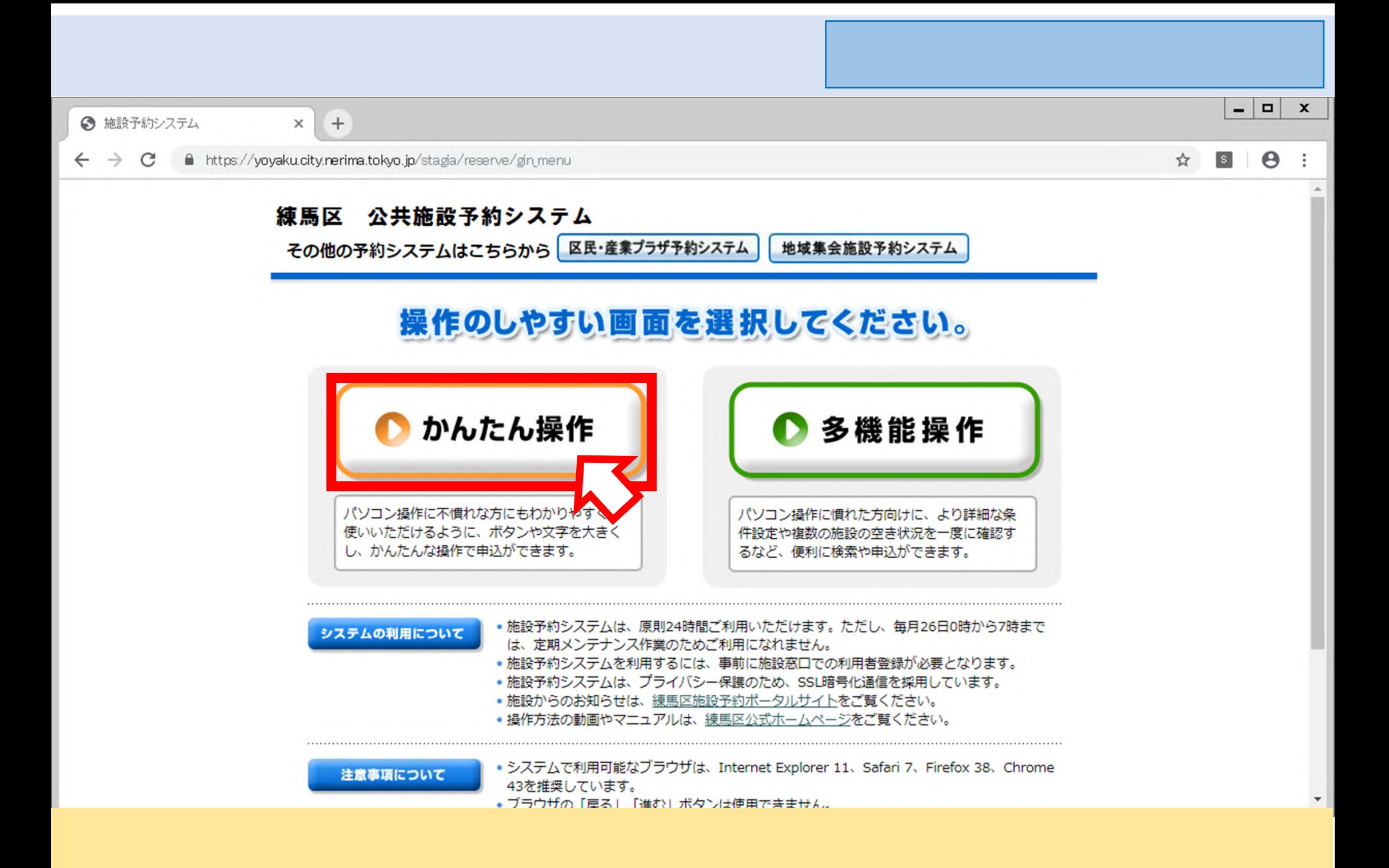

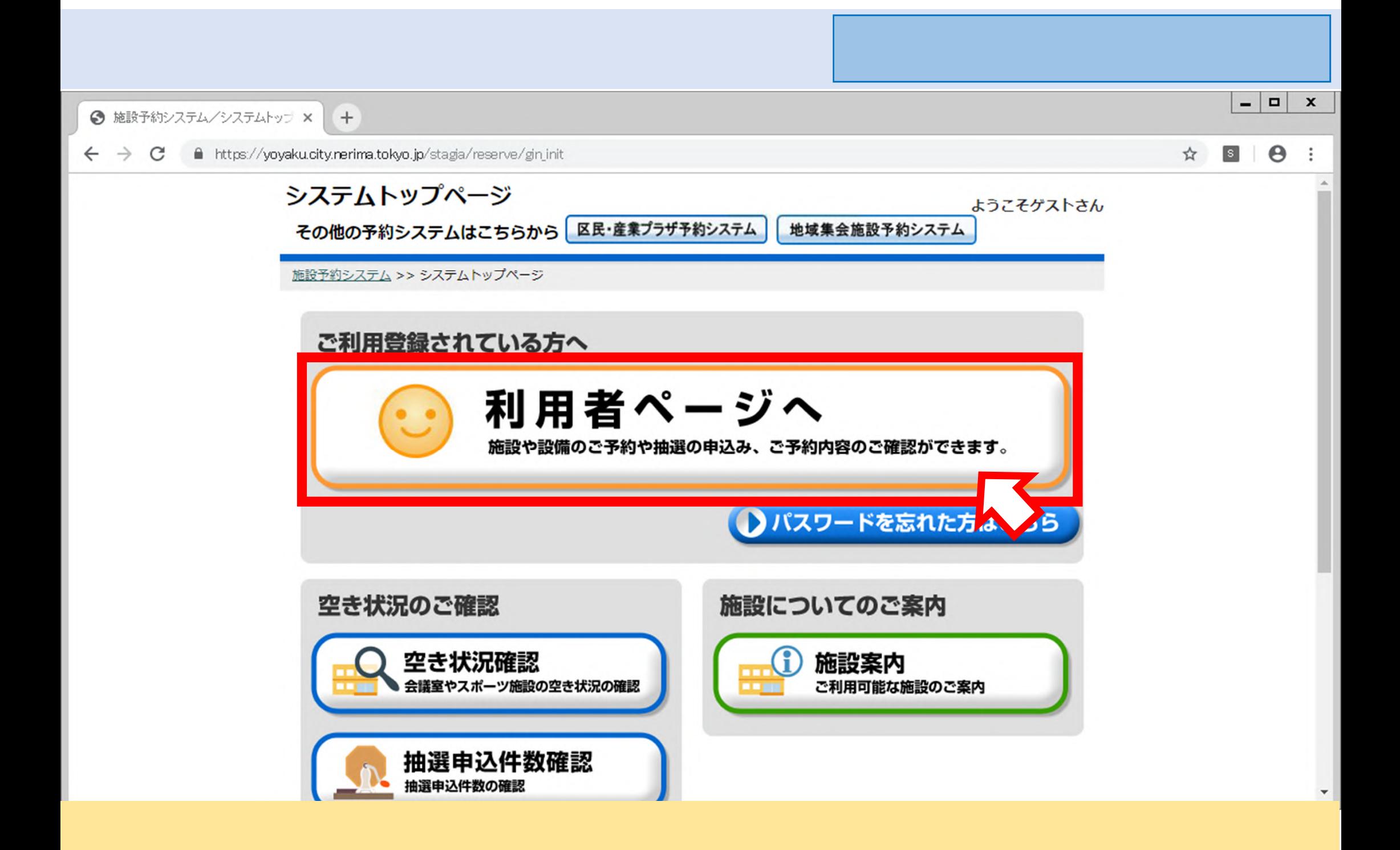

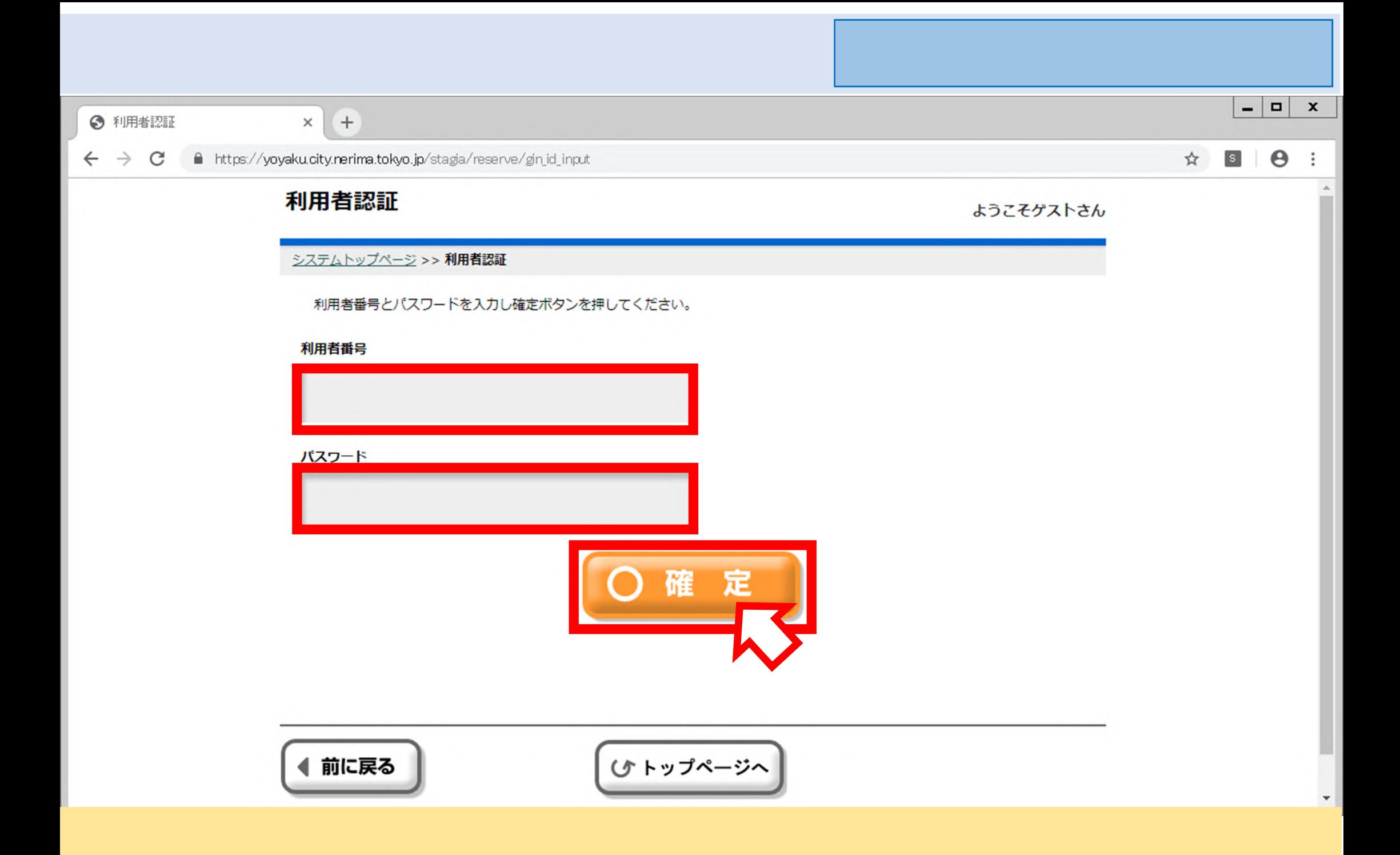

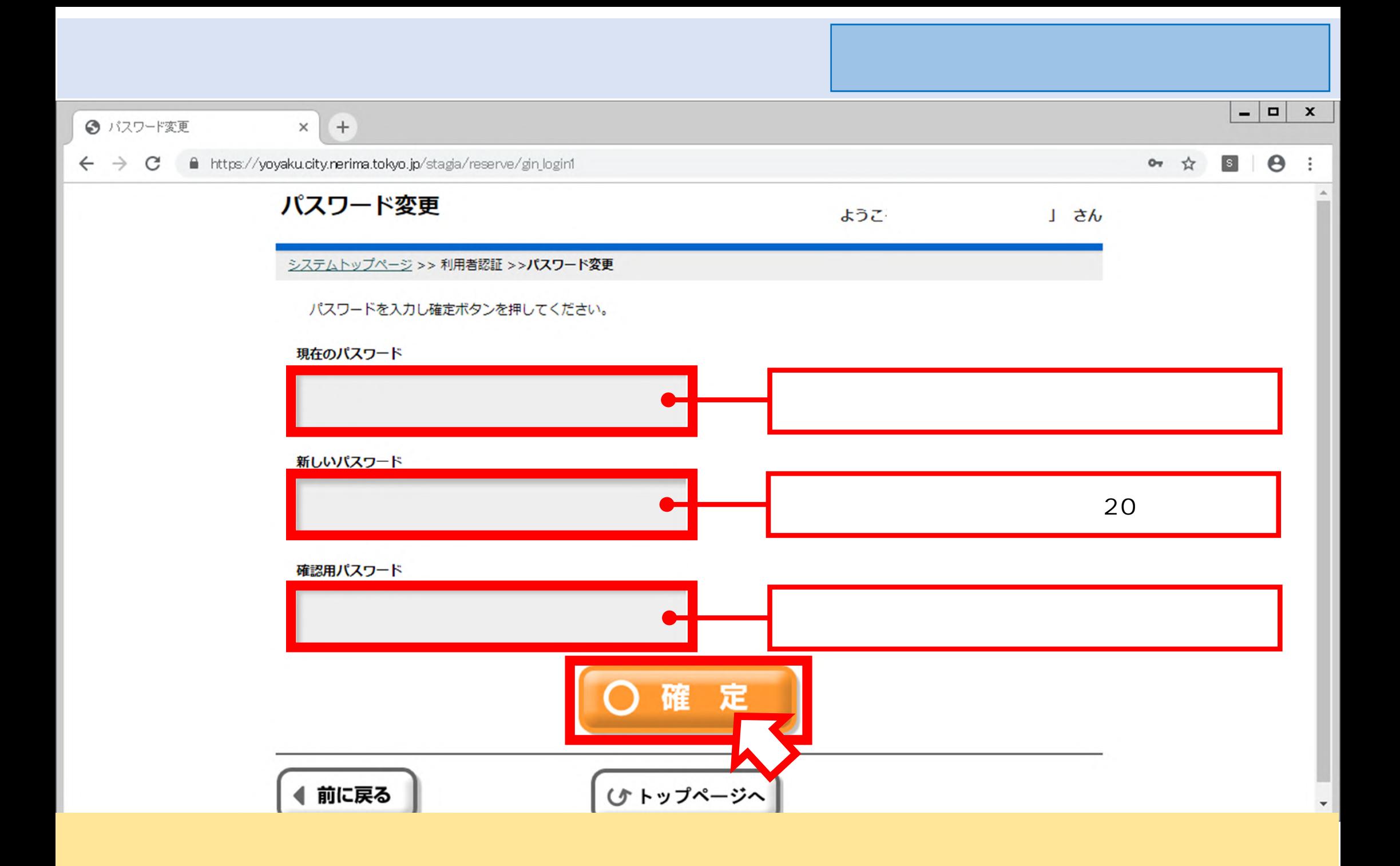

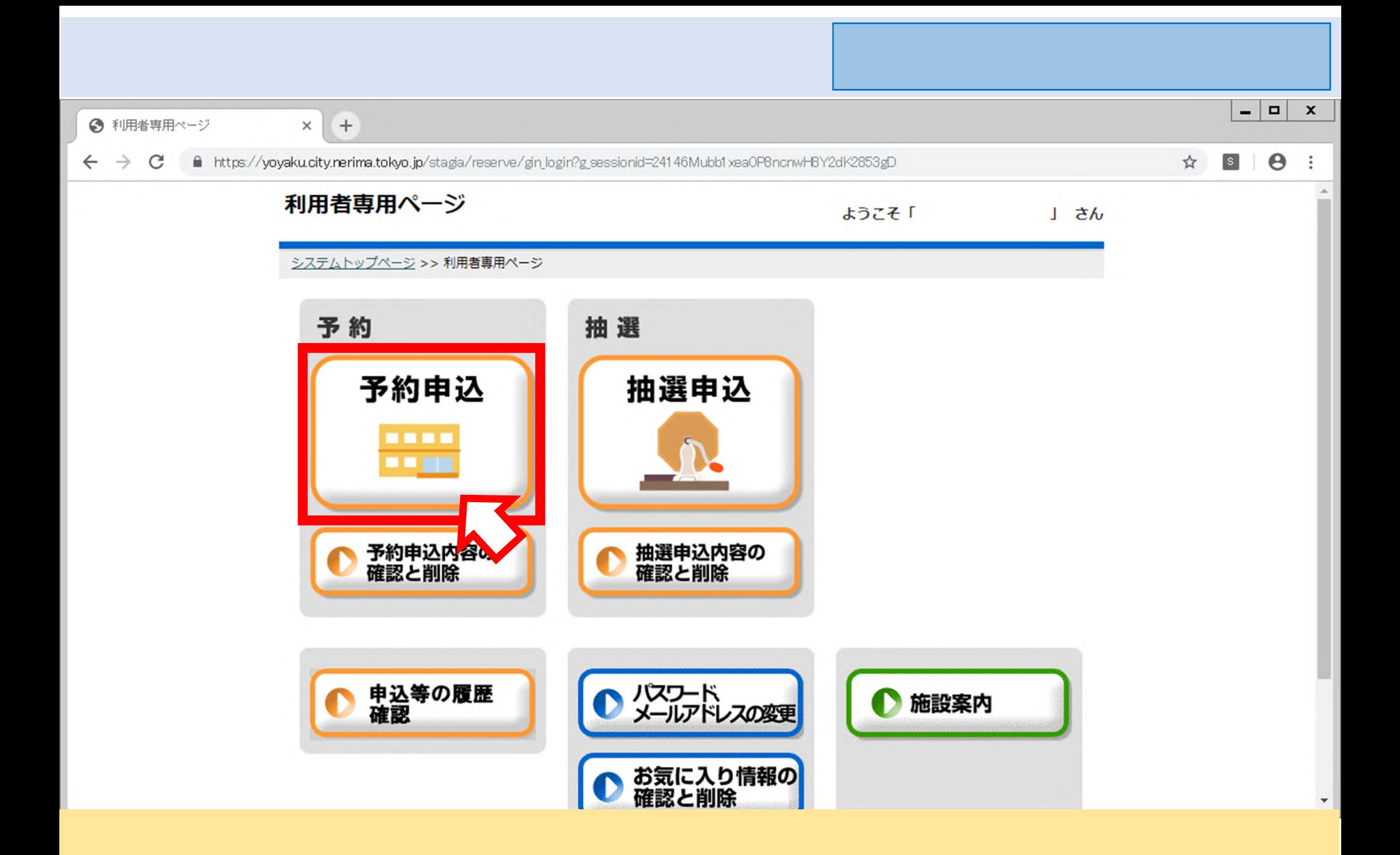

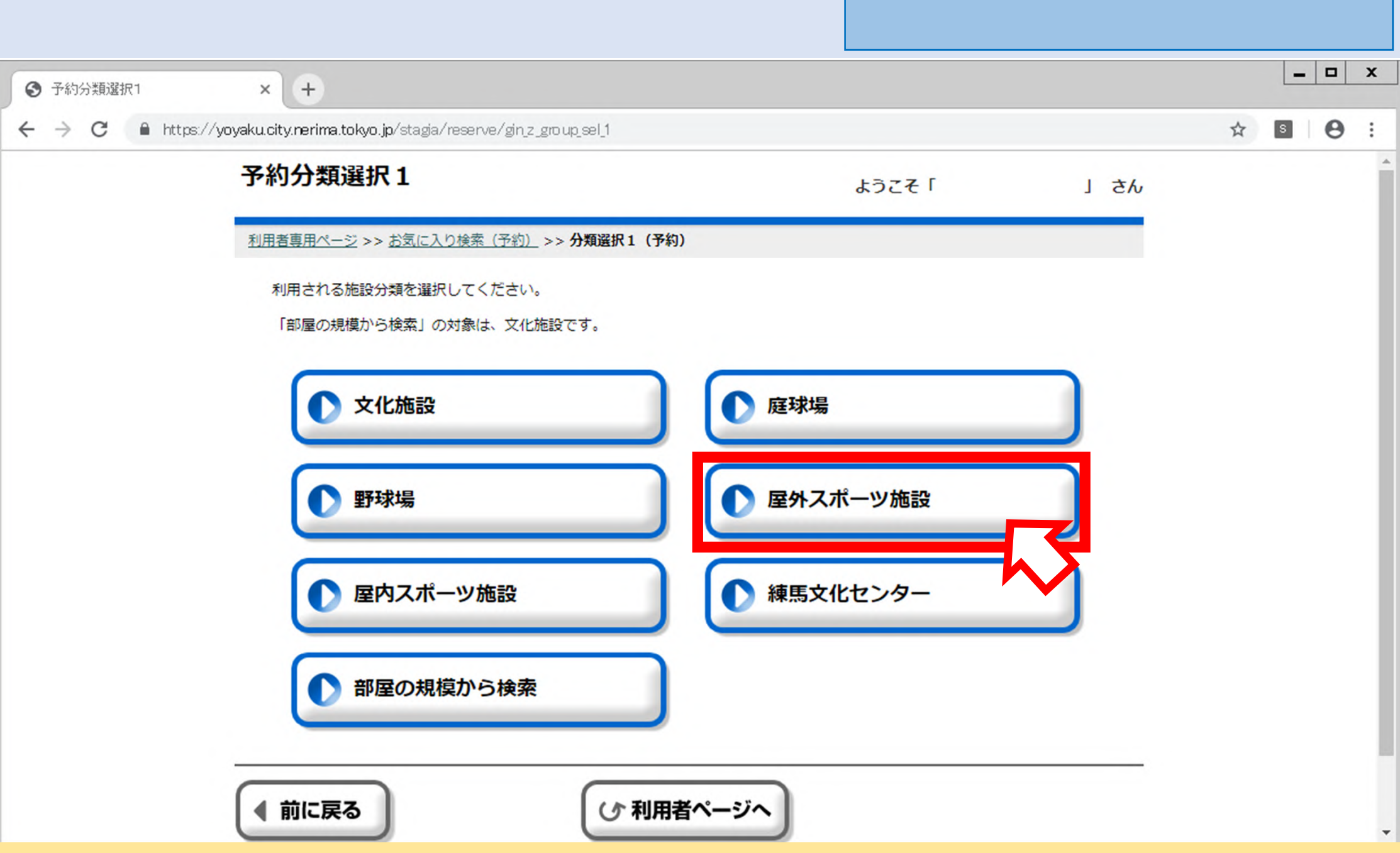

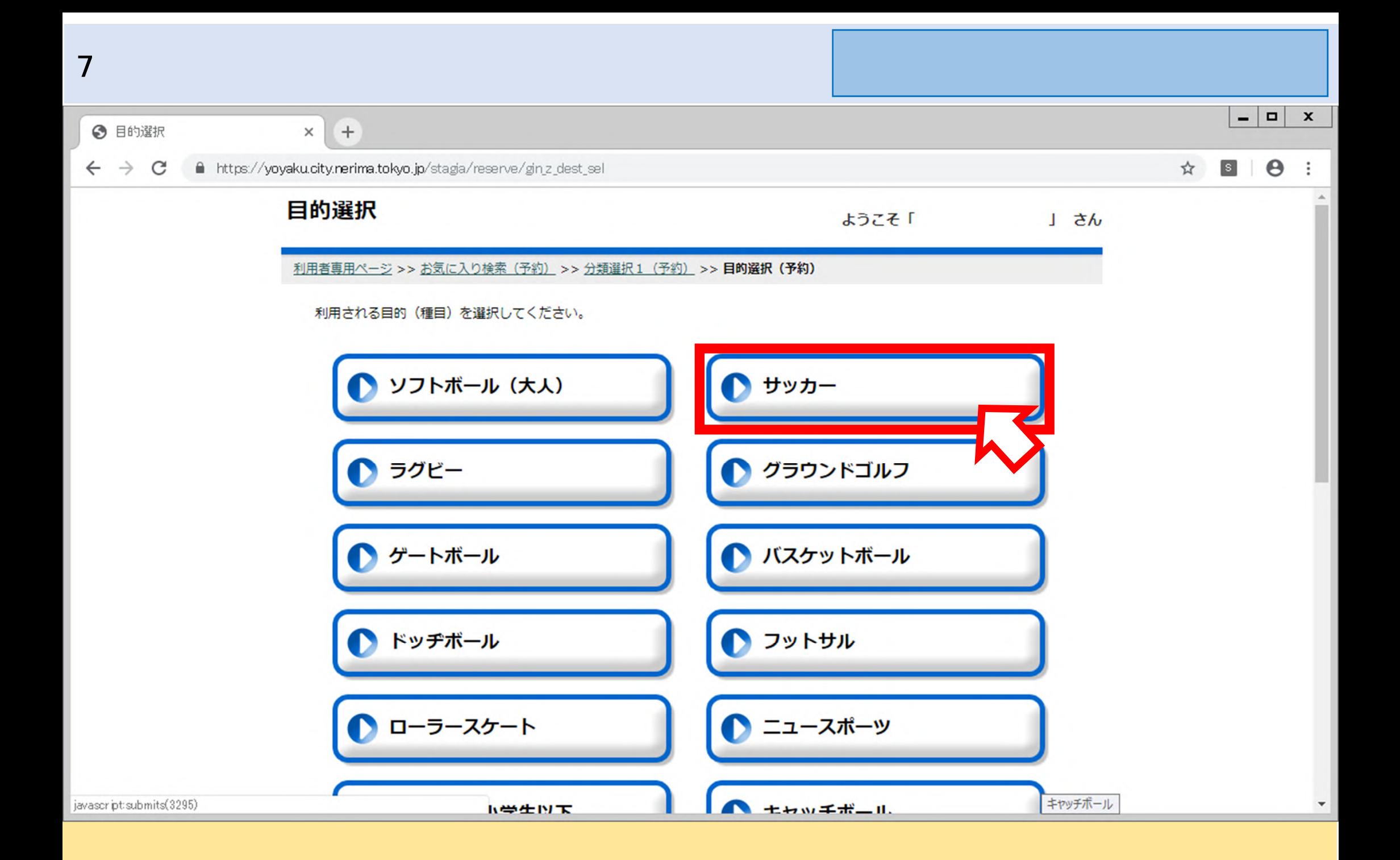

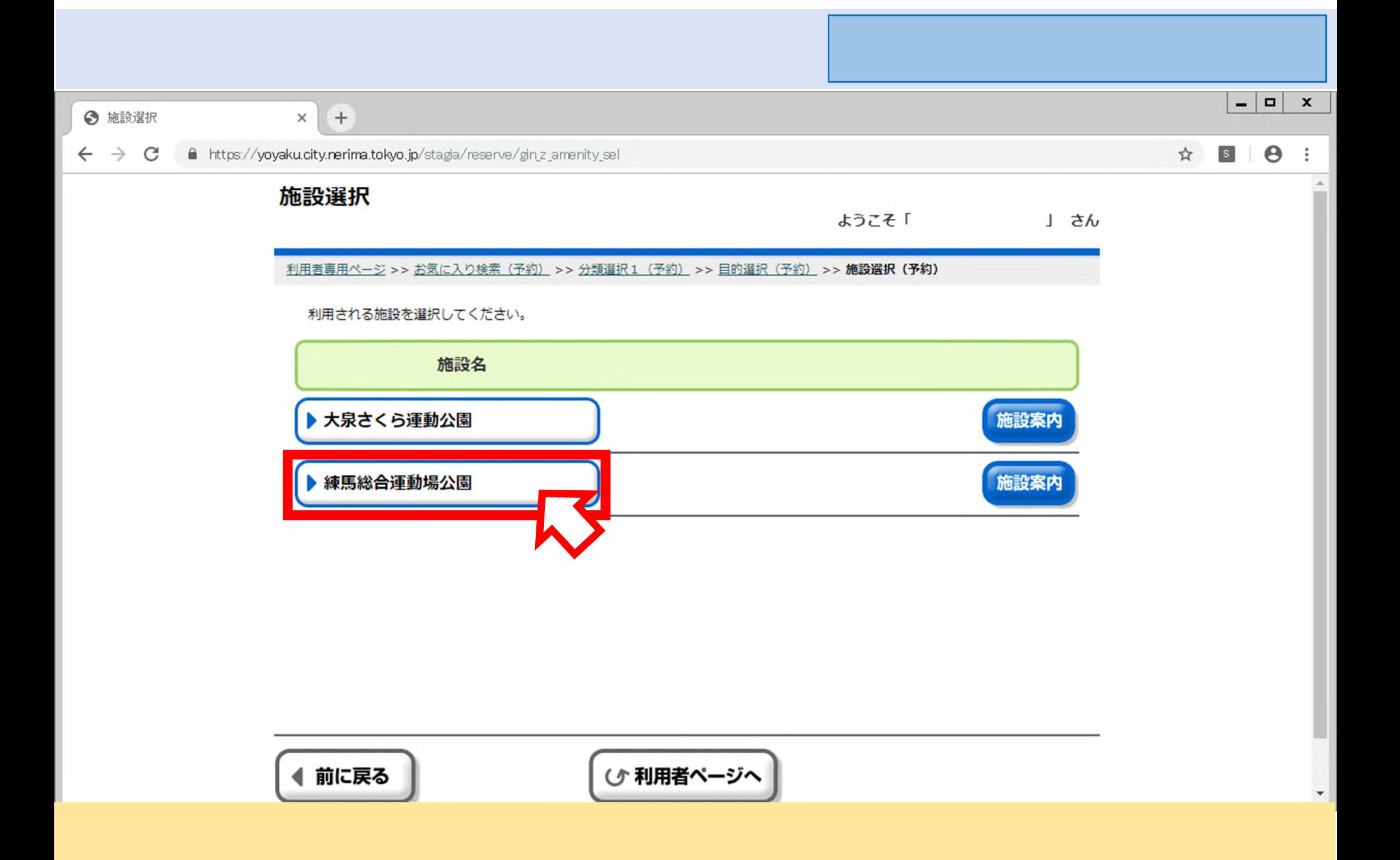

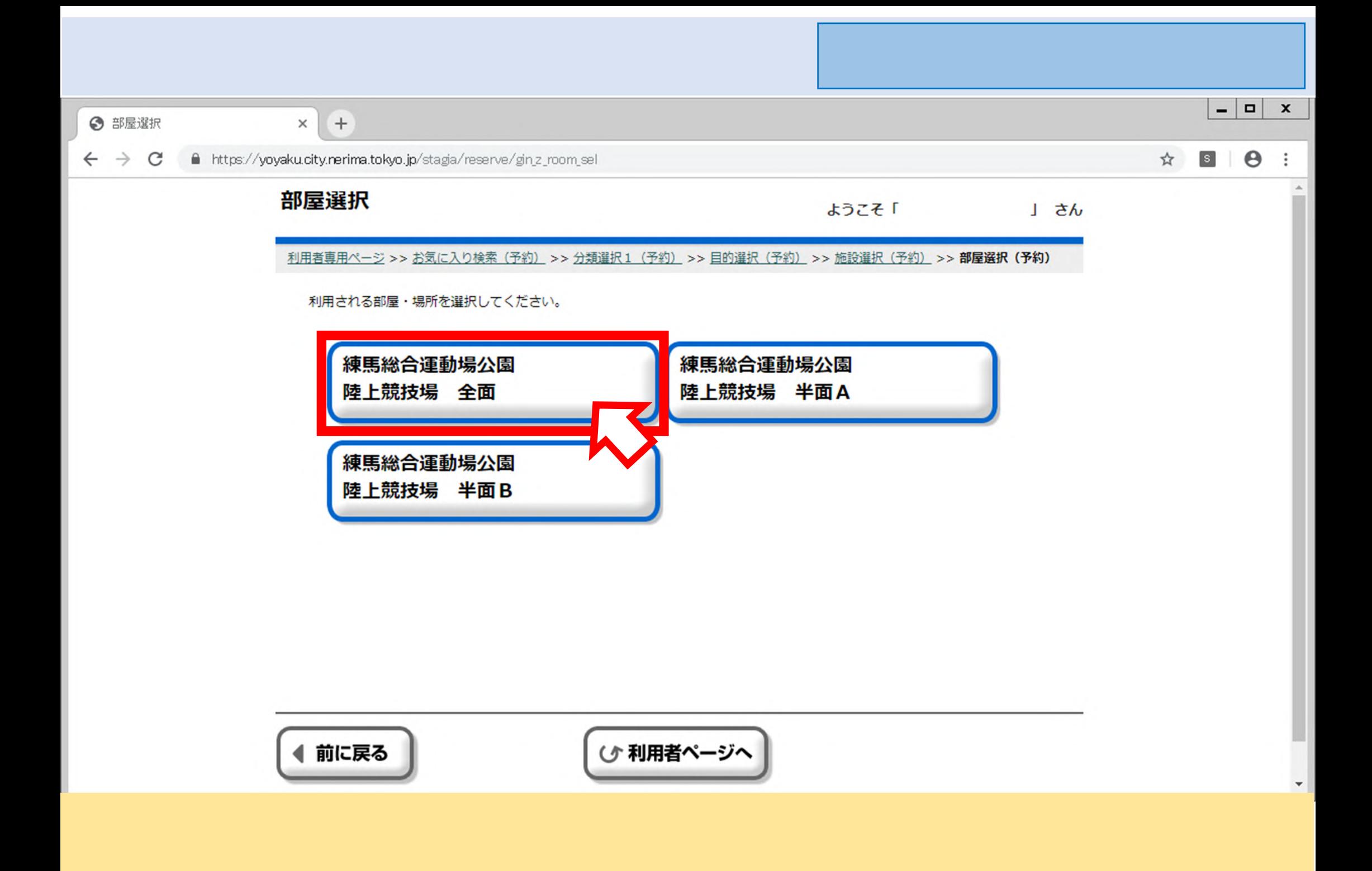

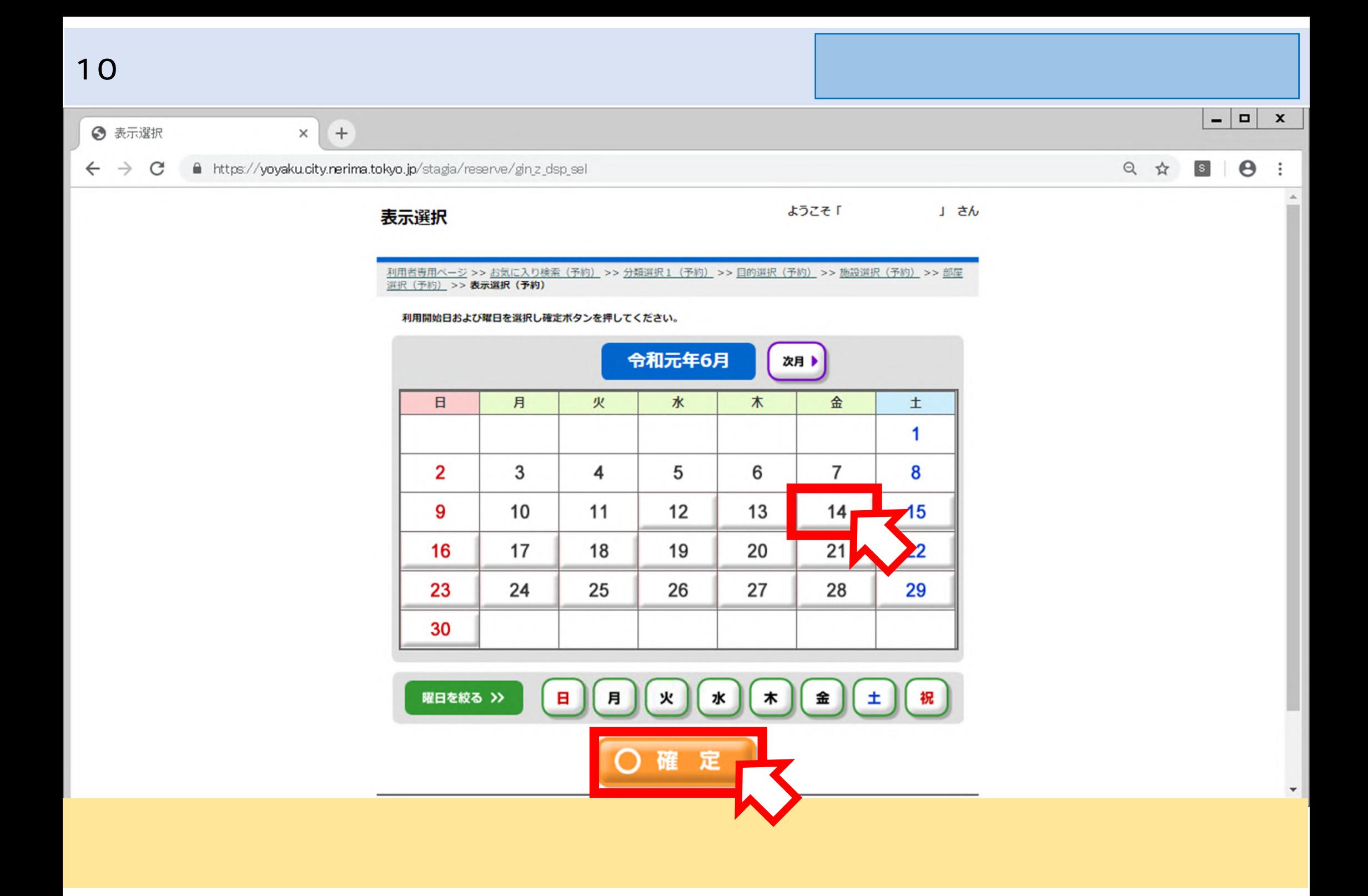

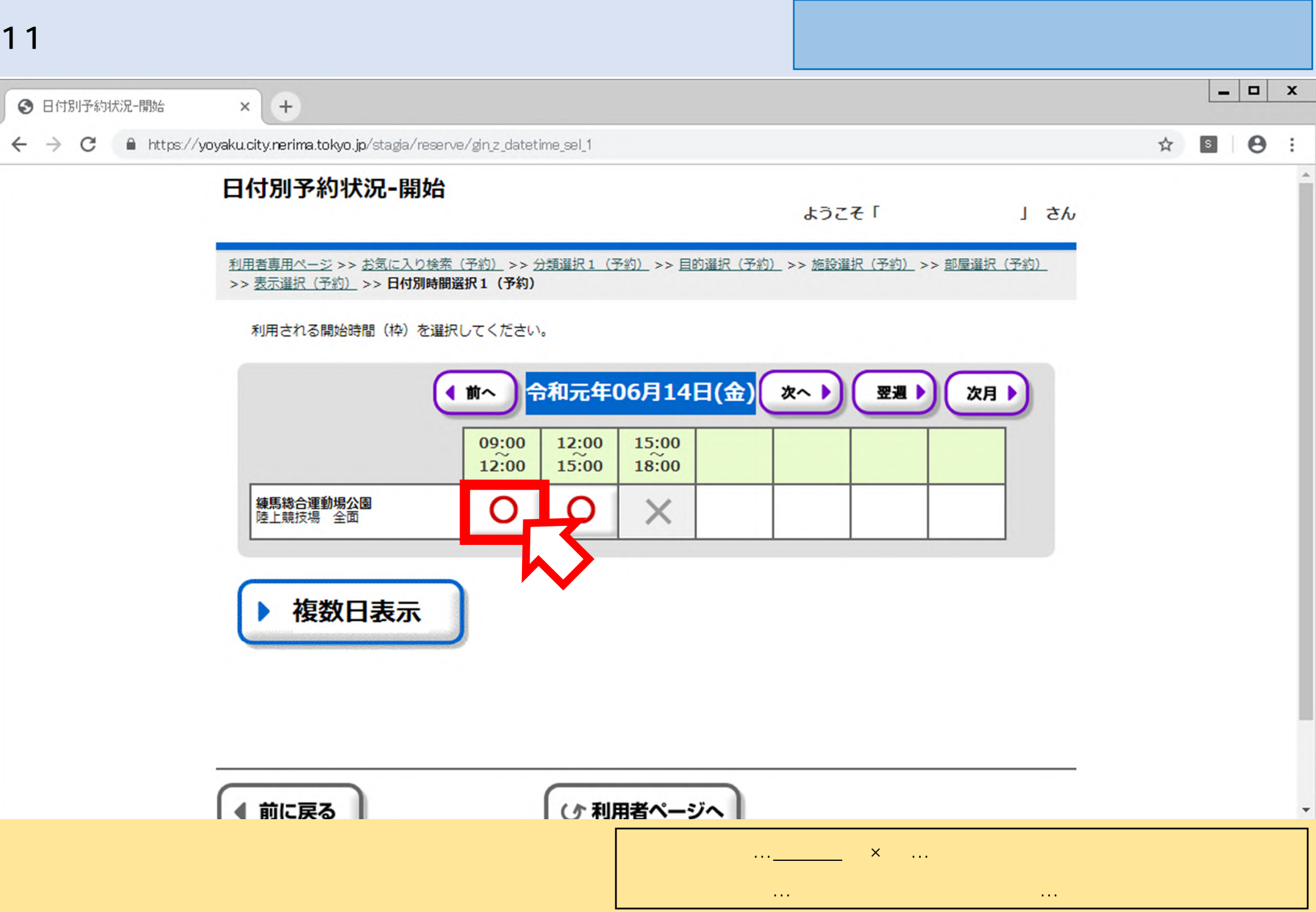

![](_page_11_Picture_8.jpeg)

![](_page_12_Picture_15.jpeg)

![](_page_13_Picture_6.jpeg)

![](_page_14_Picture_8.jpeg)

![](_page_15_Picture_6.jpeg)

![](_page_16_Picture_0.jpeg)